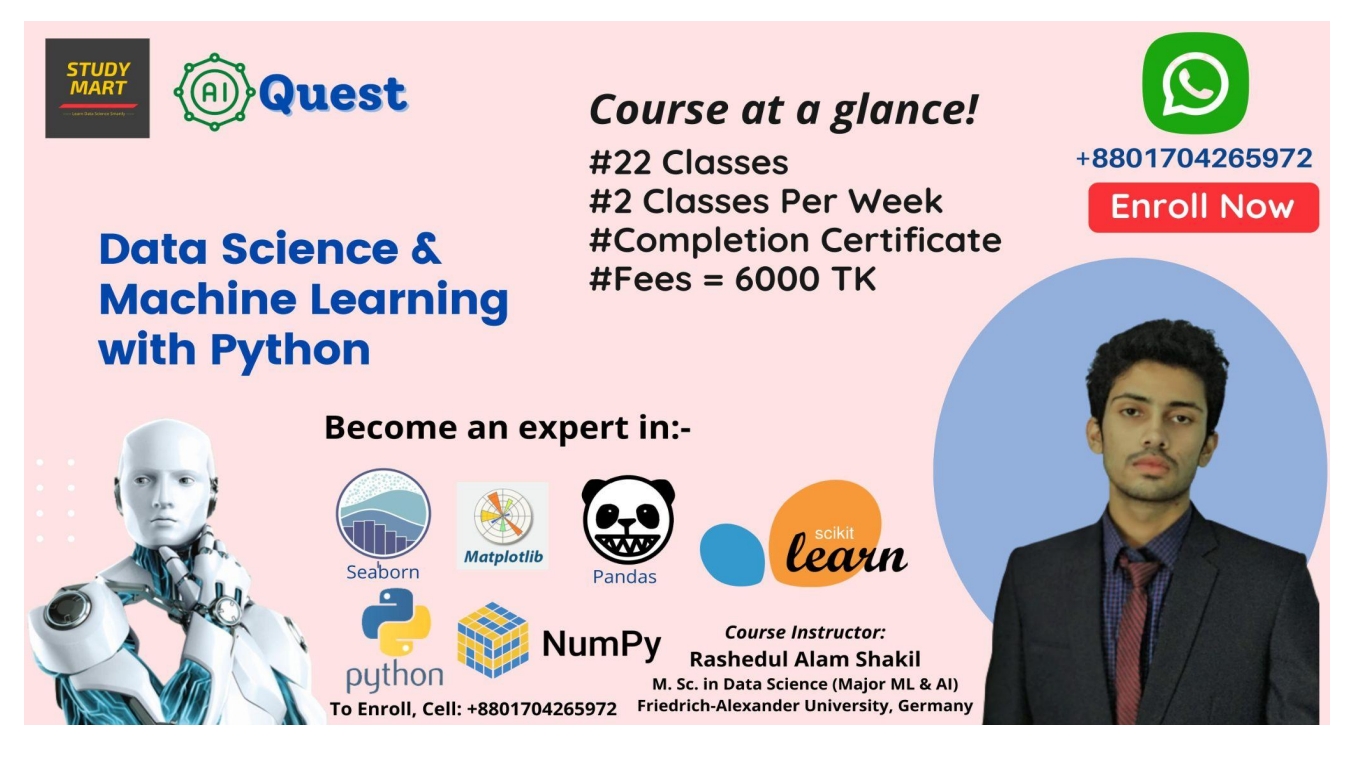

*Watch Our Demo Class: https://youtu.be/slkstbuQTHU*

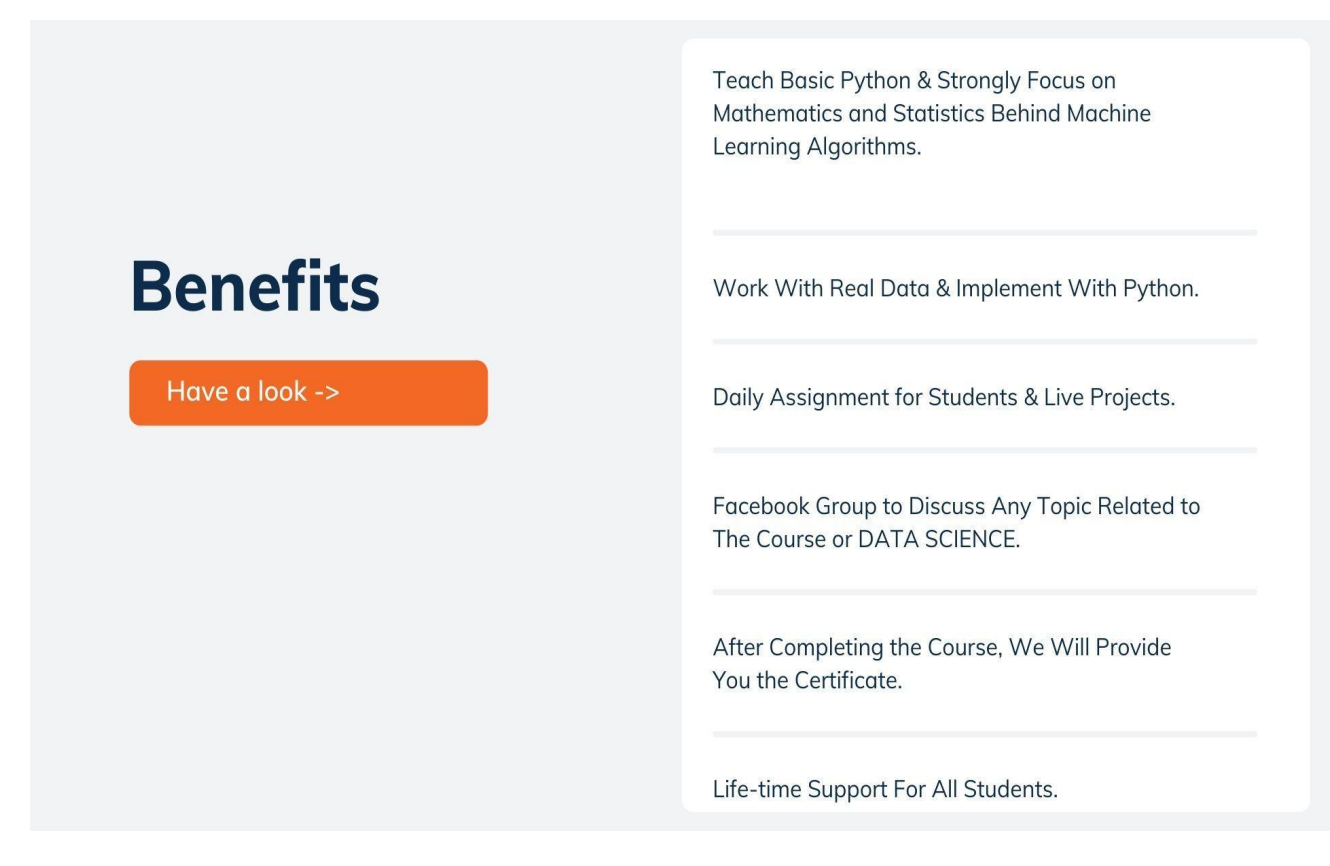

*Join Now: https://www.facebook.com/groups/StudyMart | Subscribe: https://www.youtube.com/studymart*

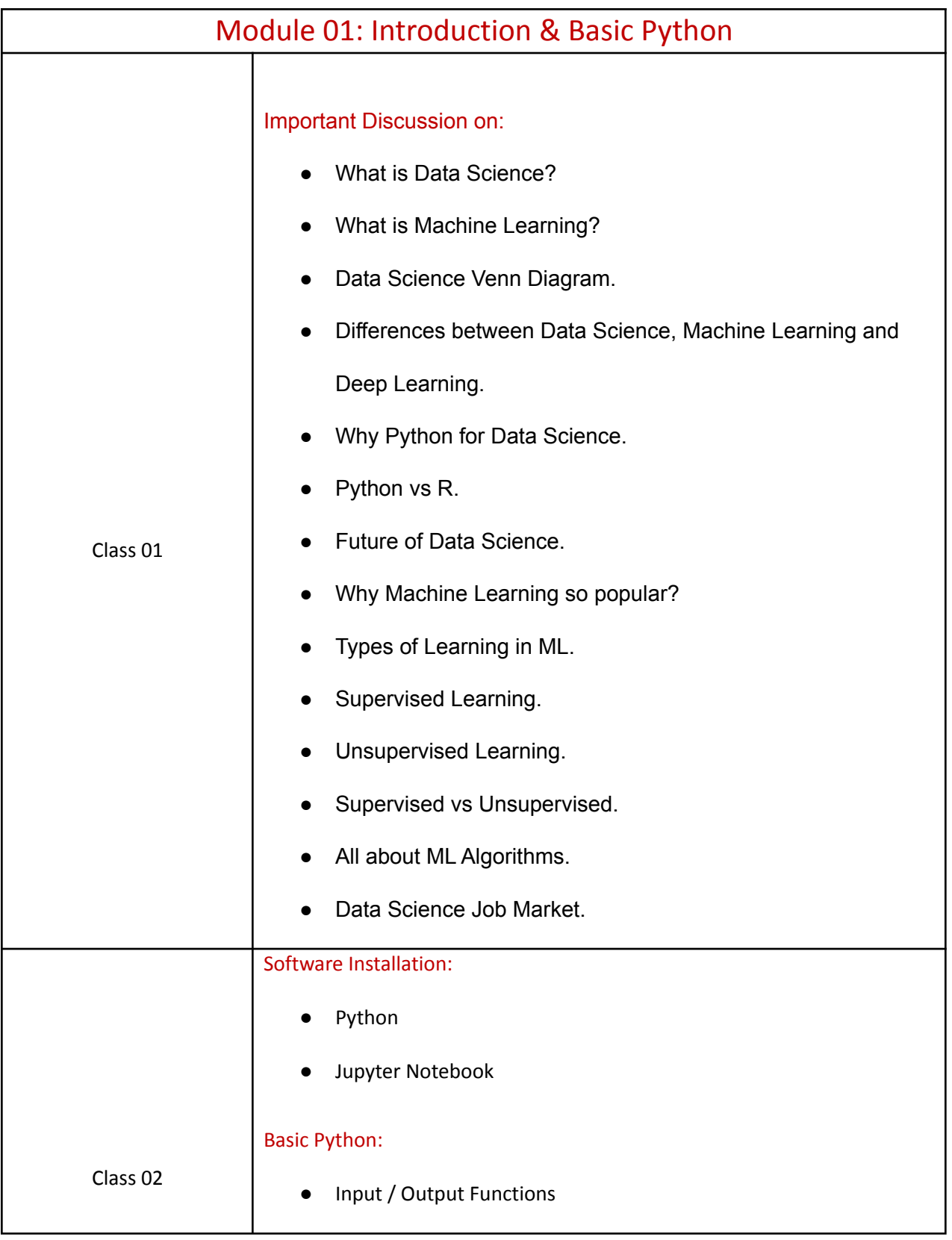

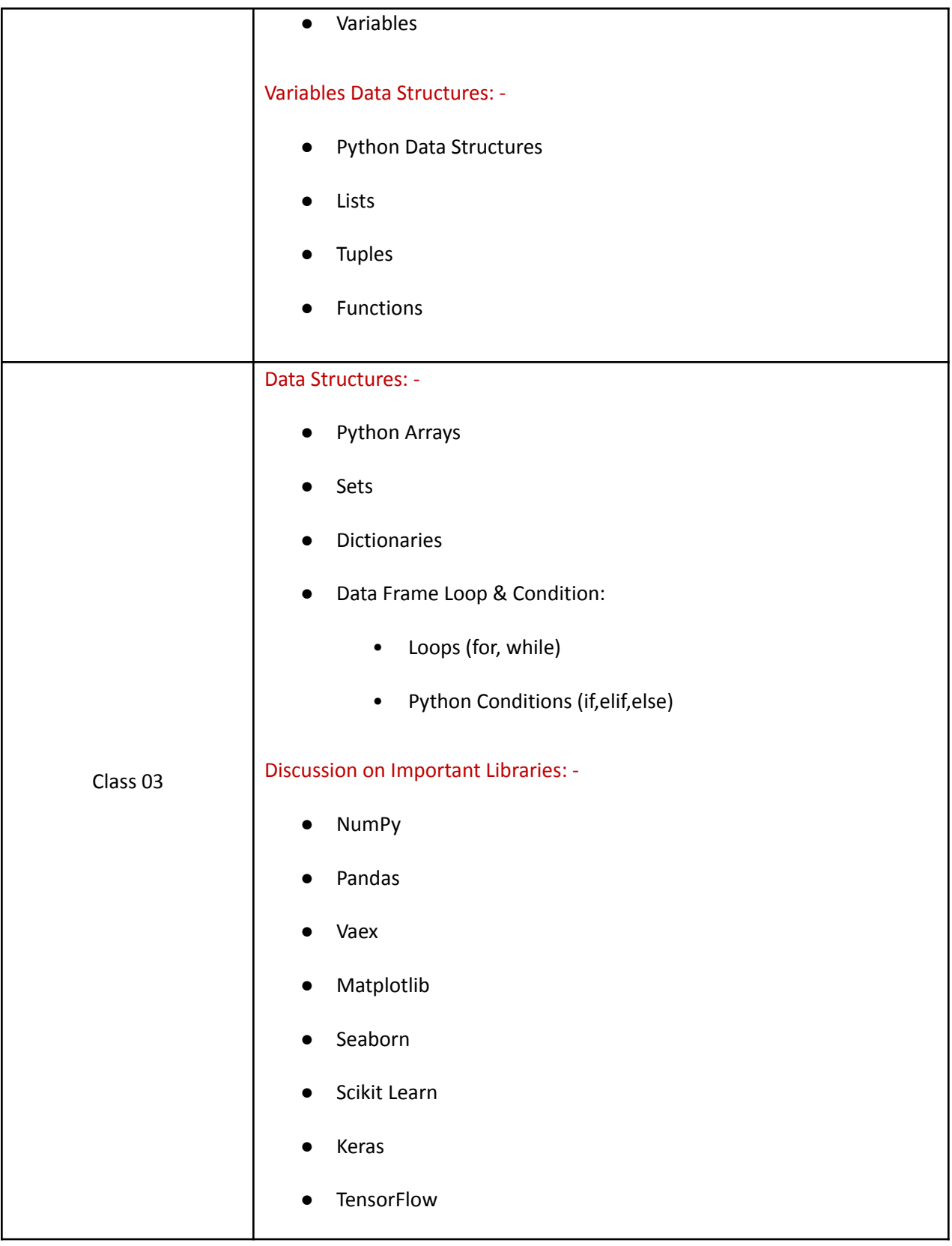

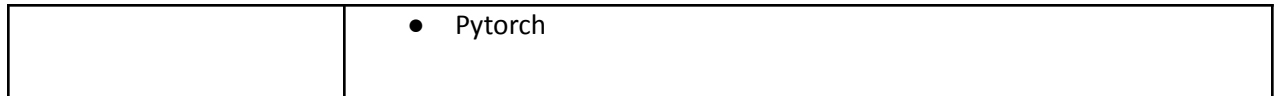

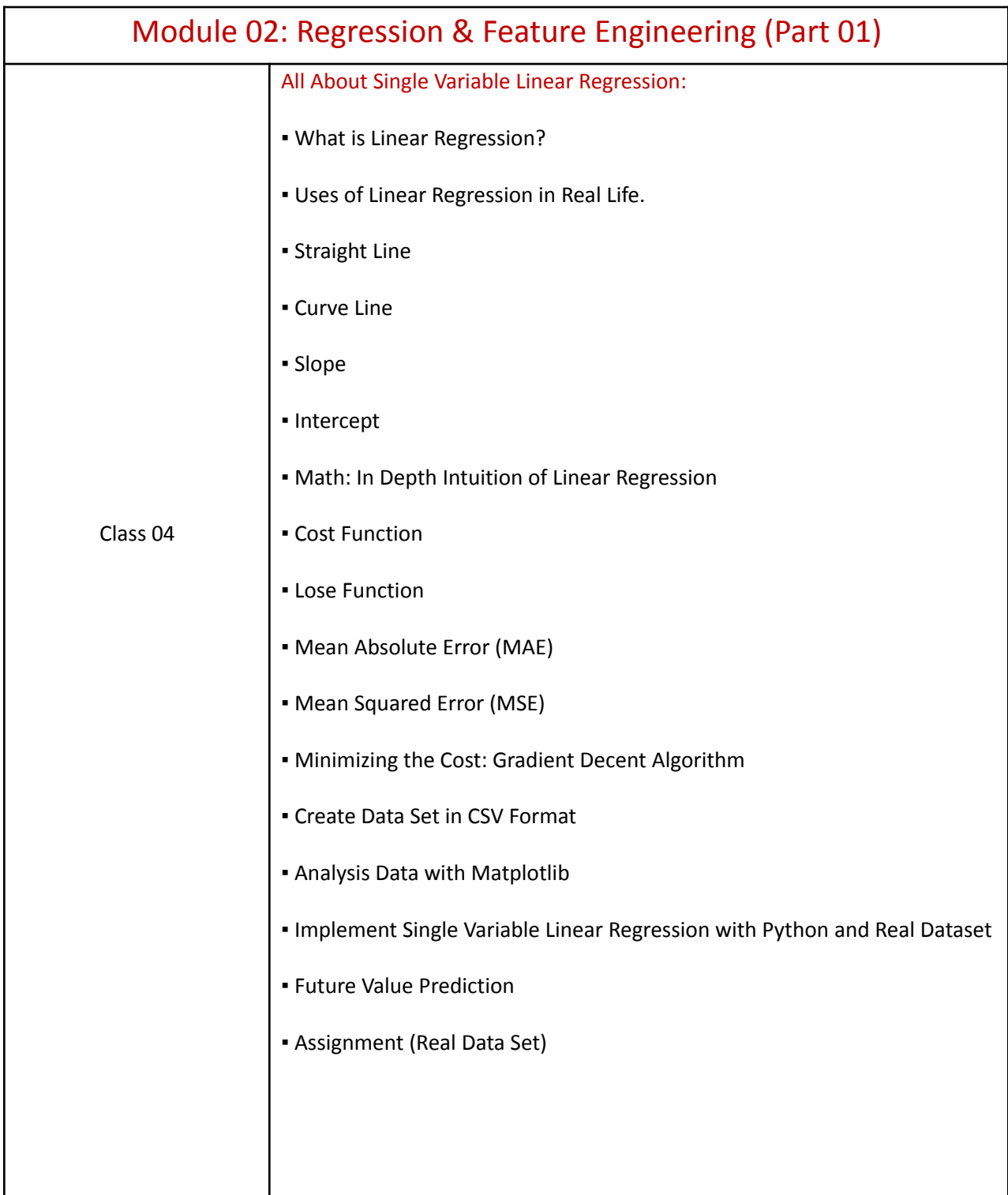

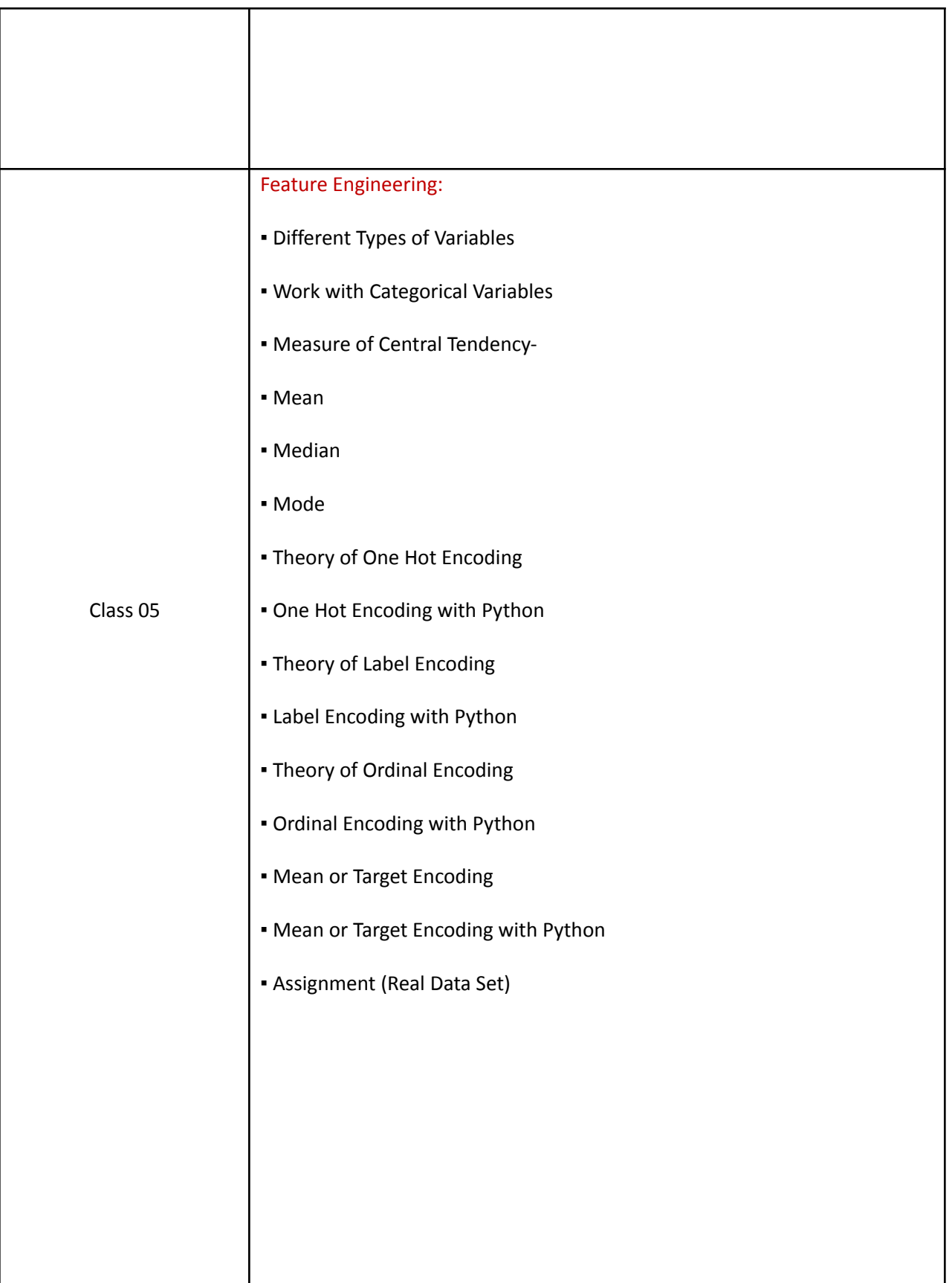

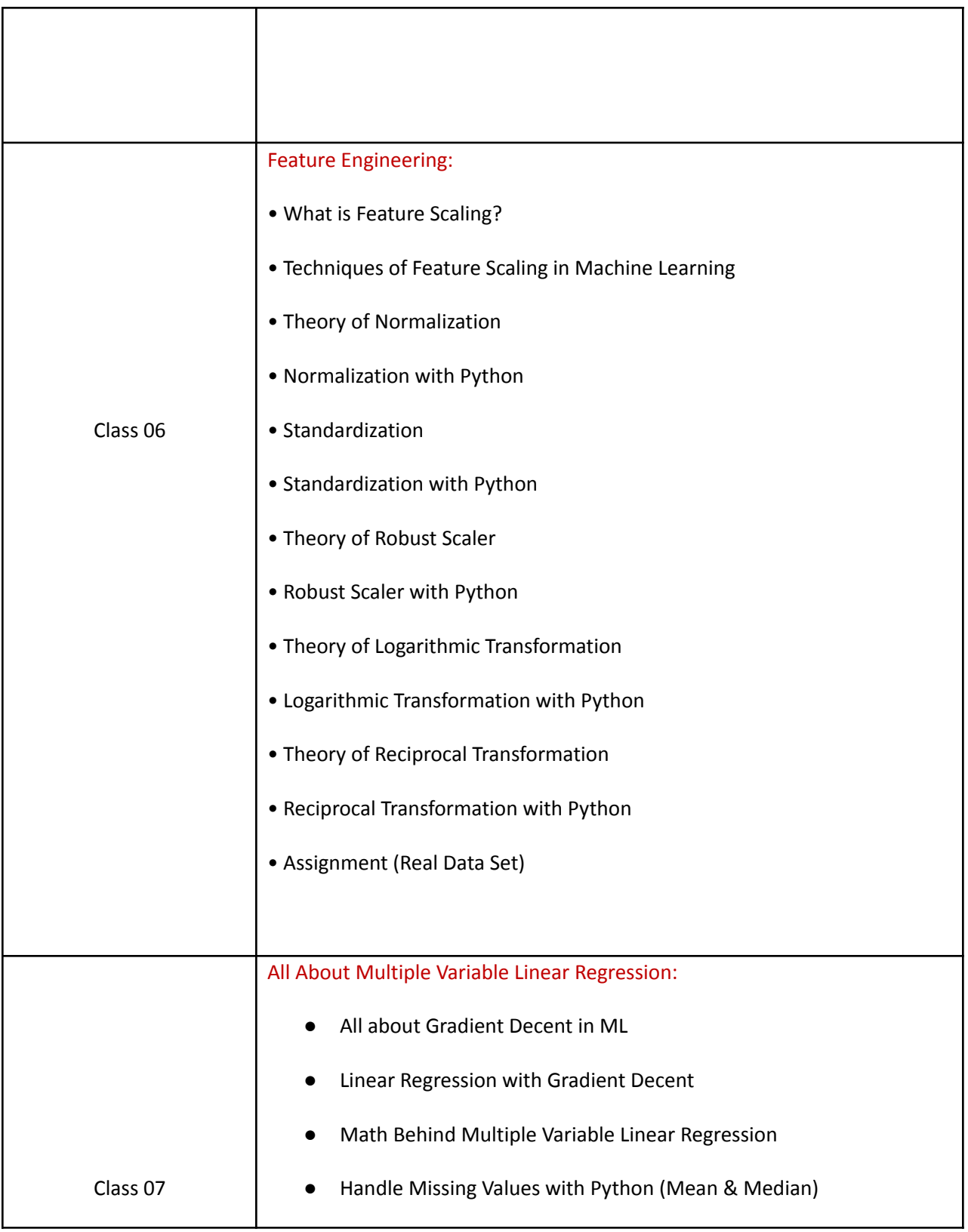

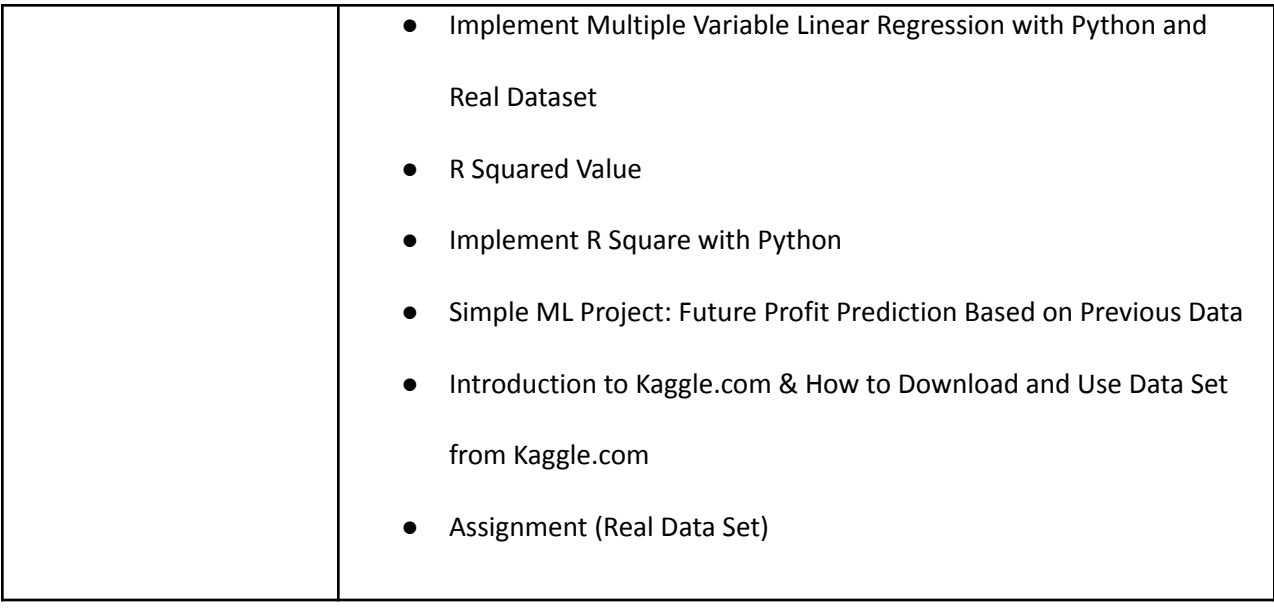

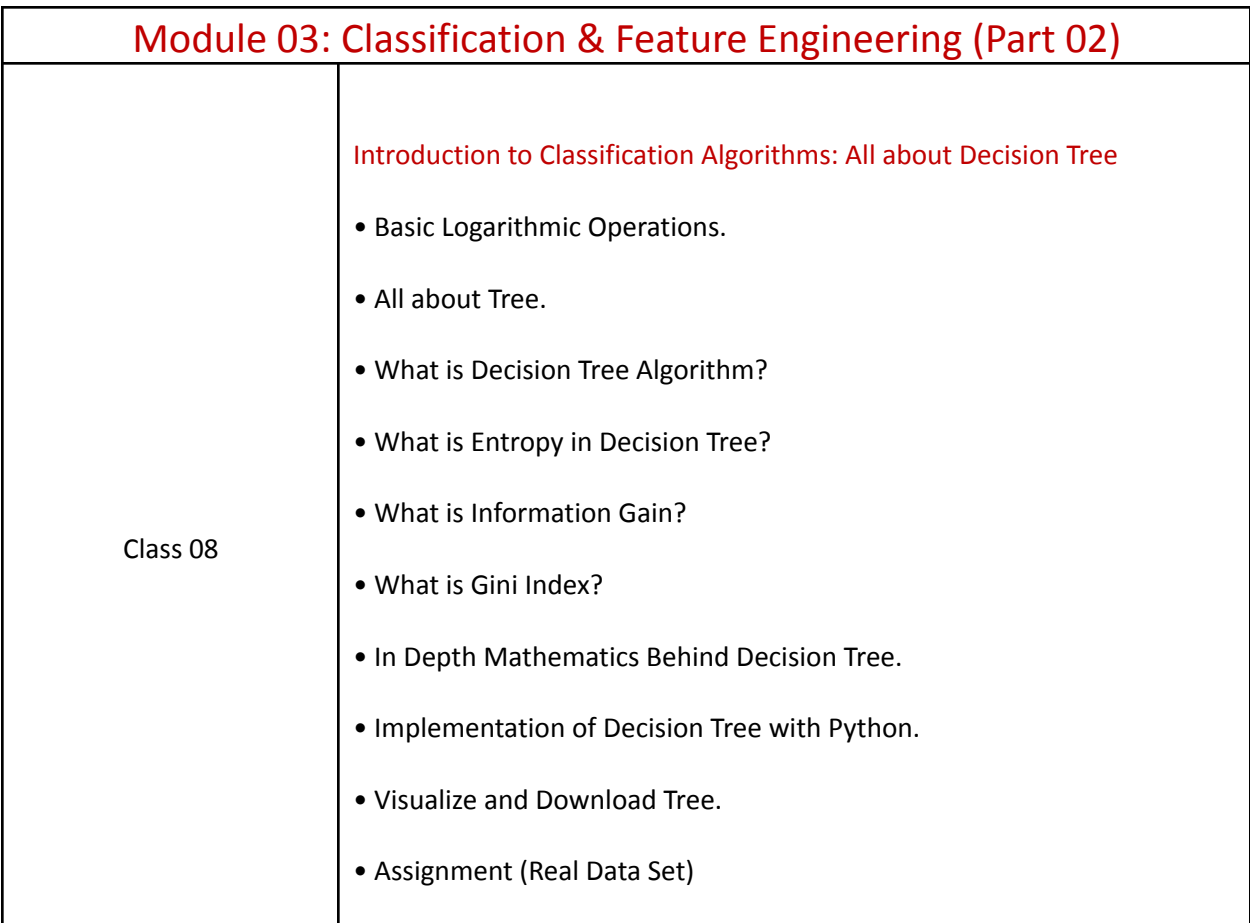

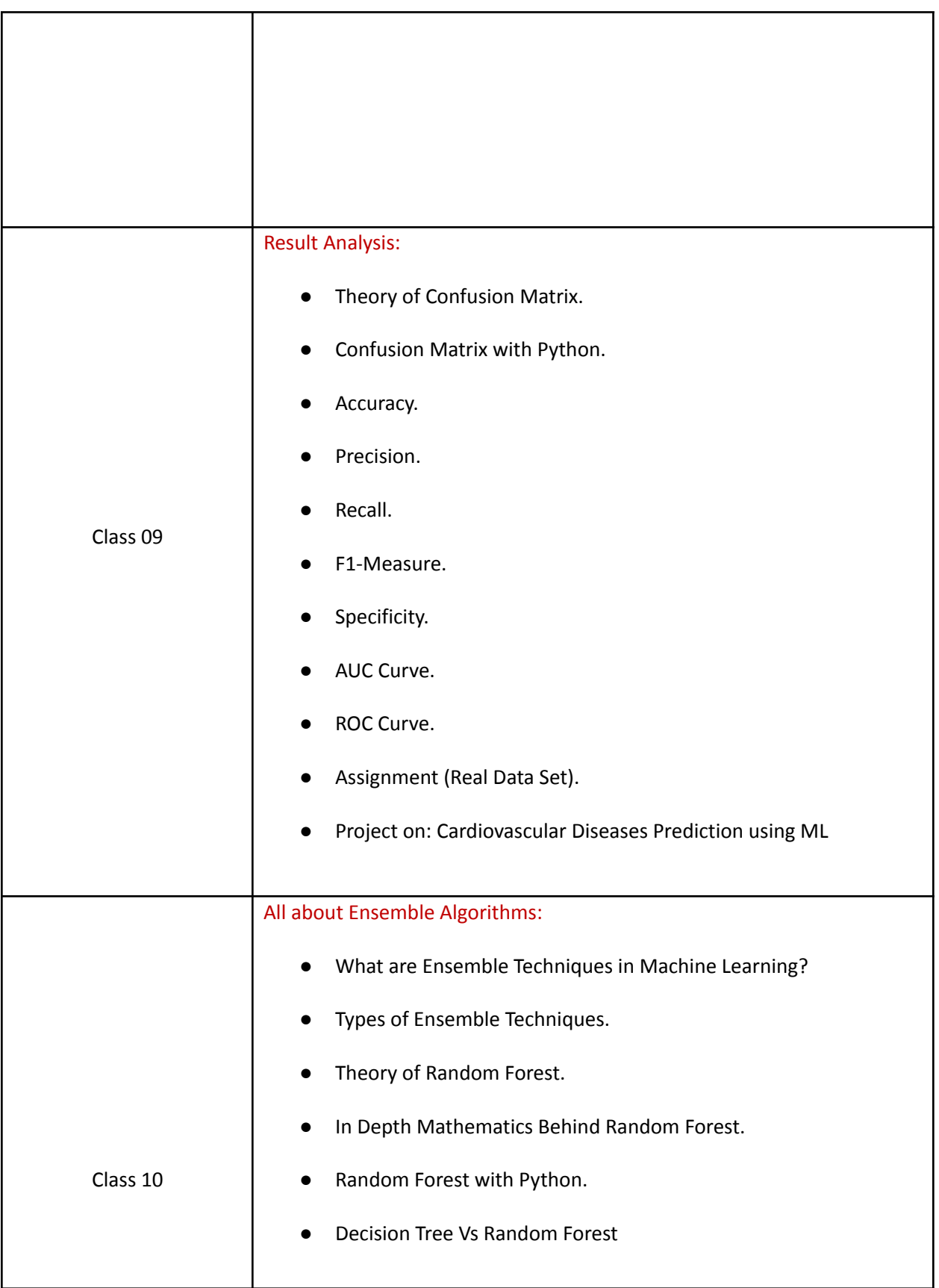

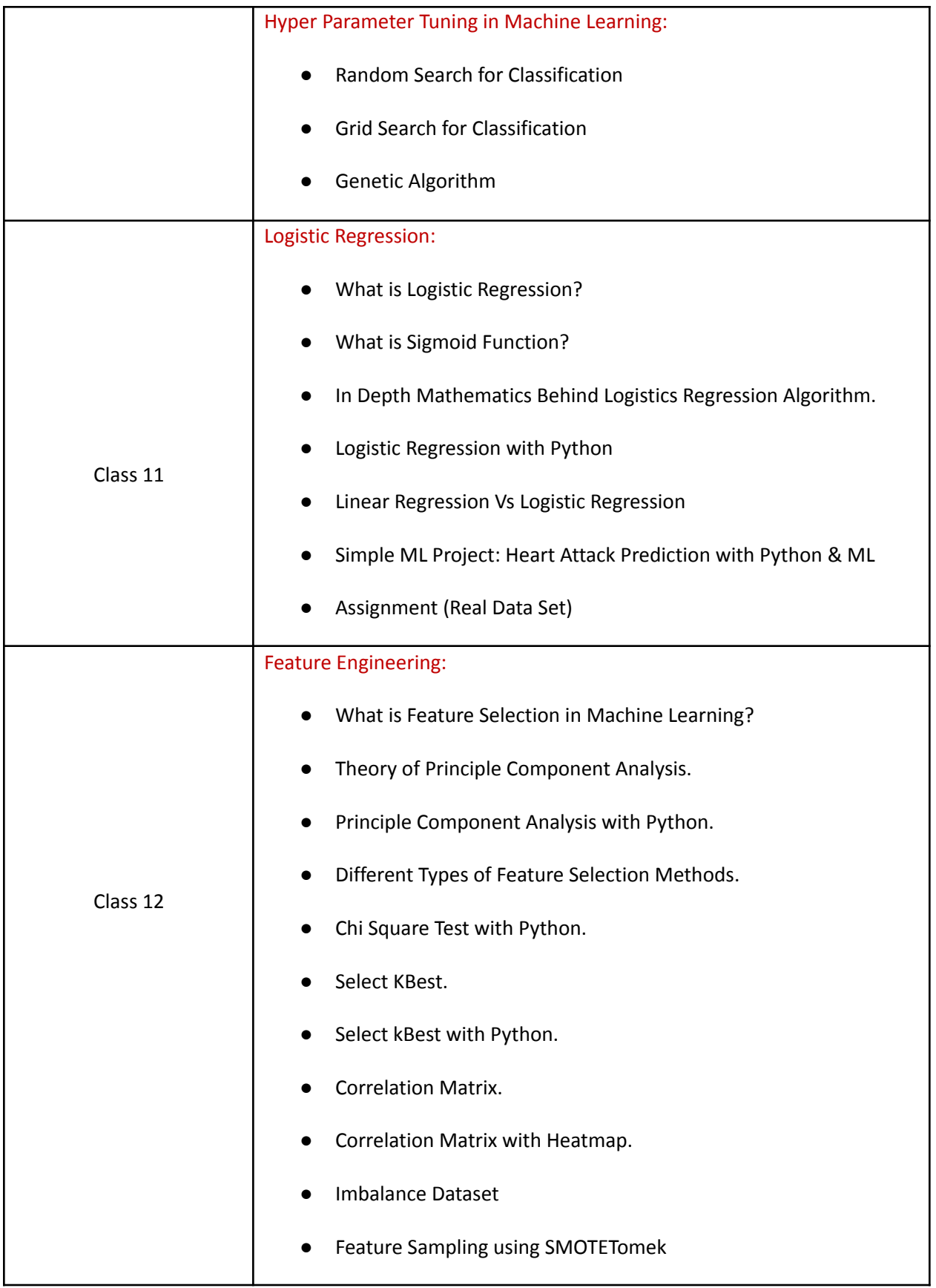

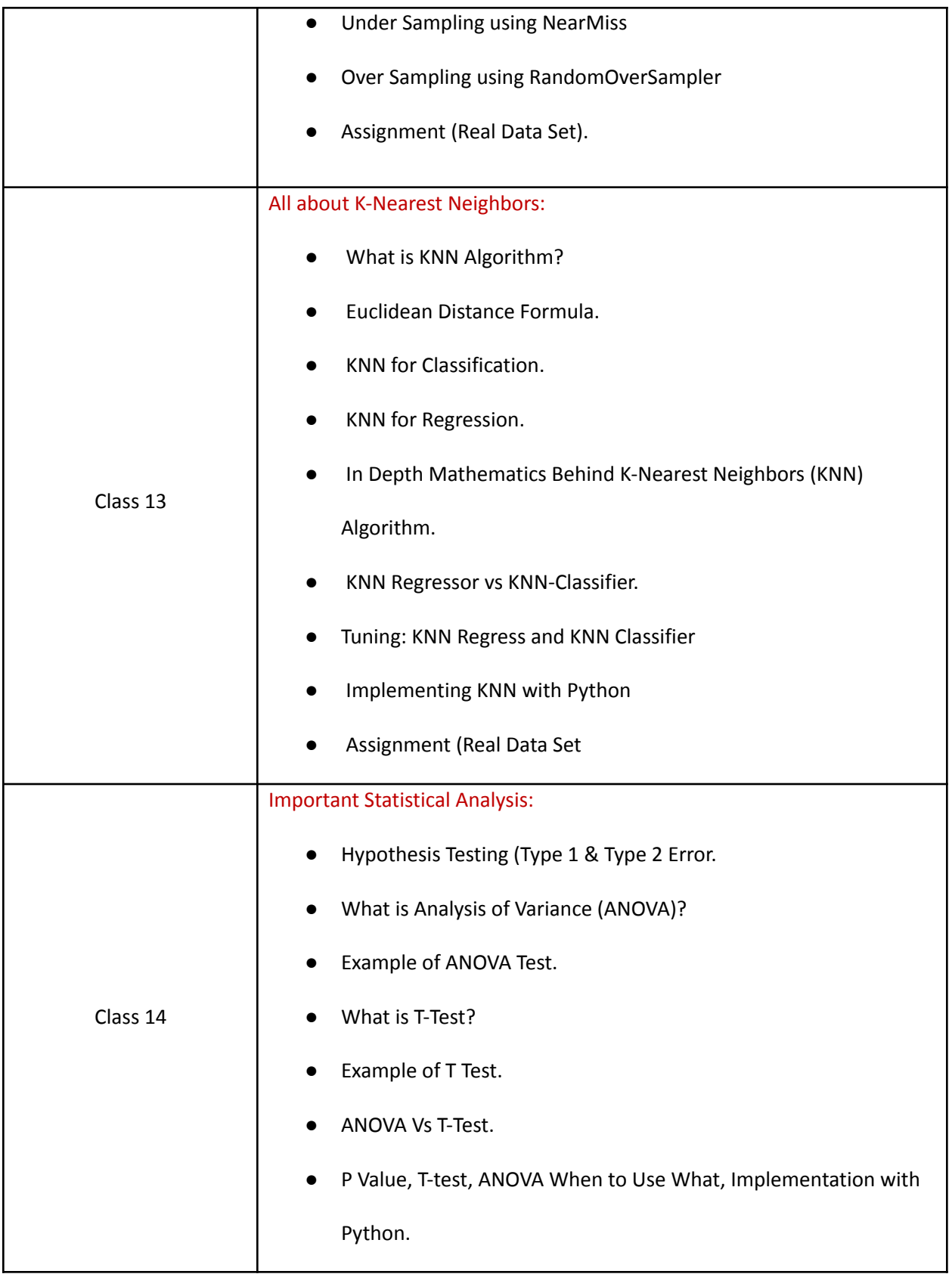

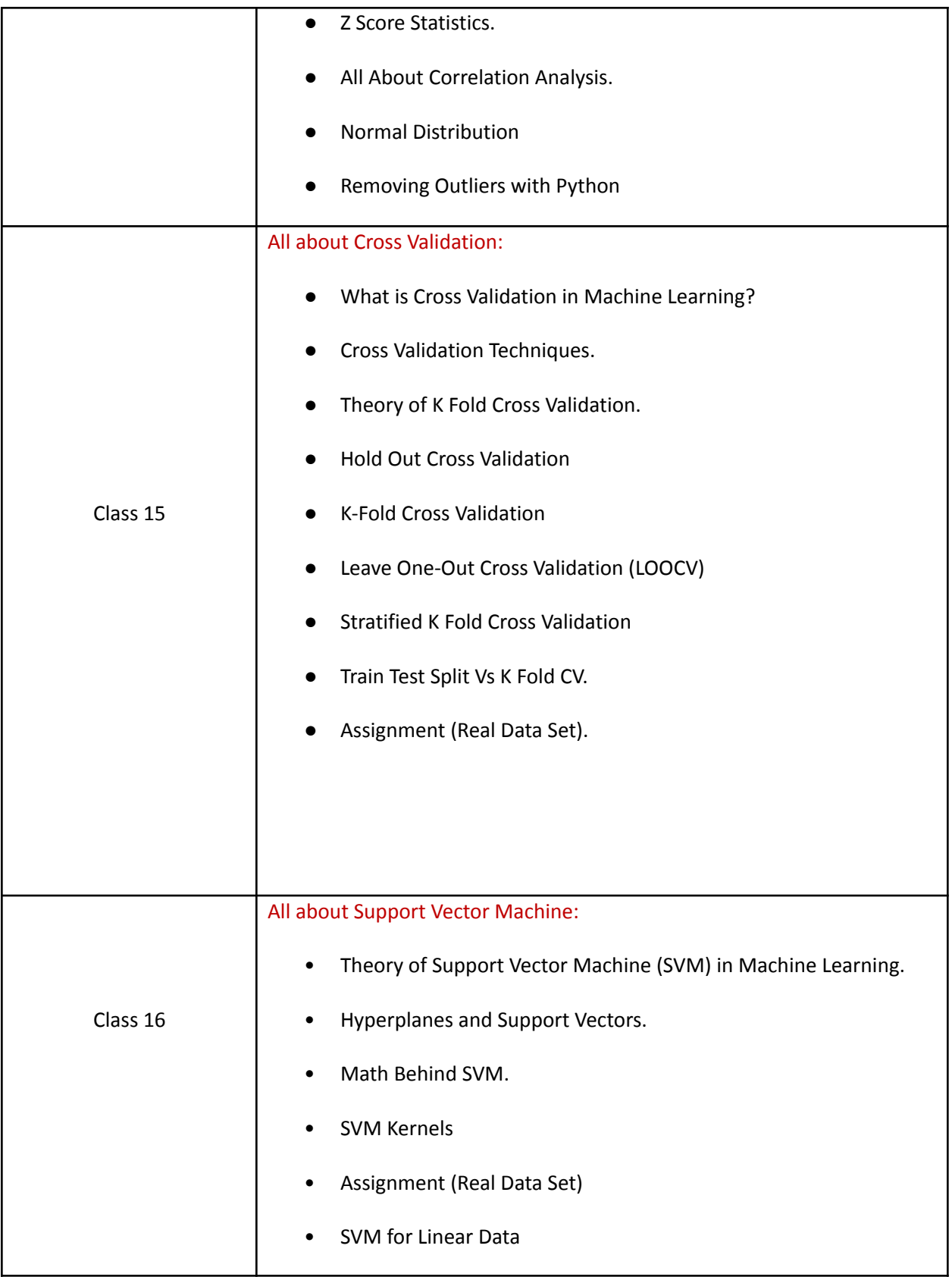

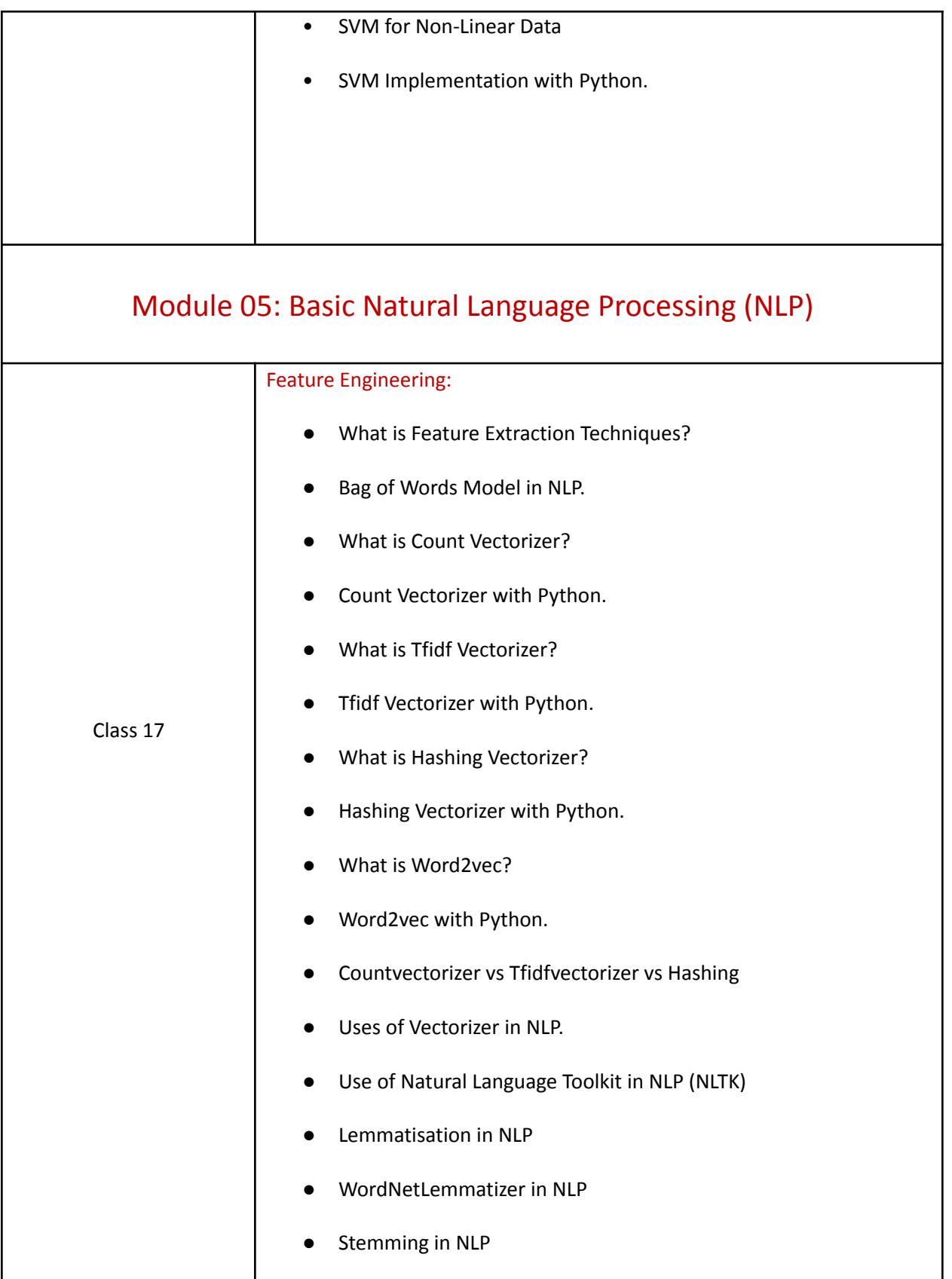

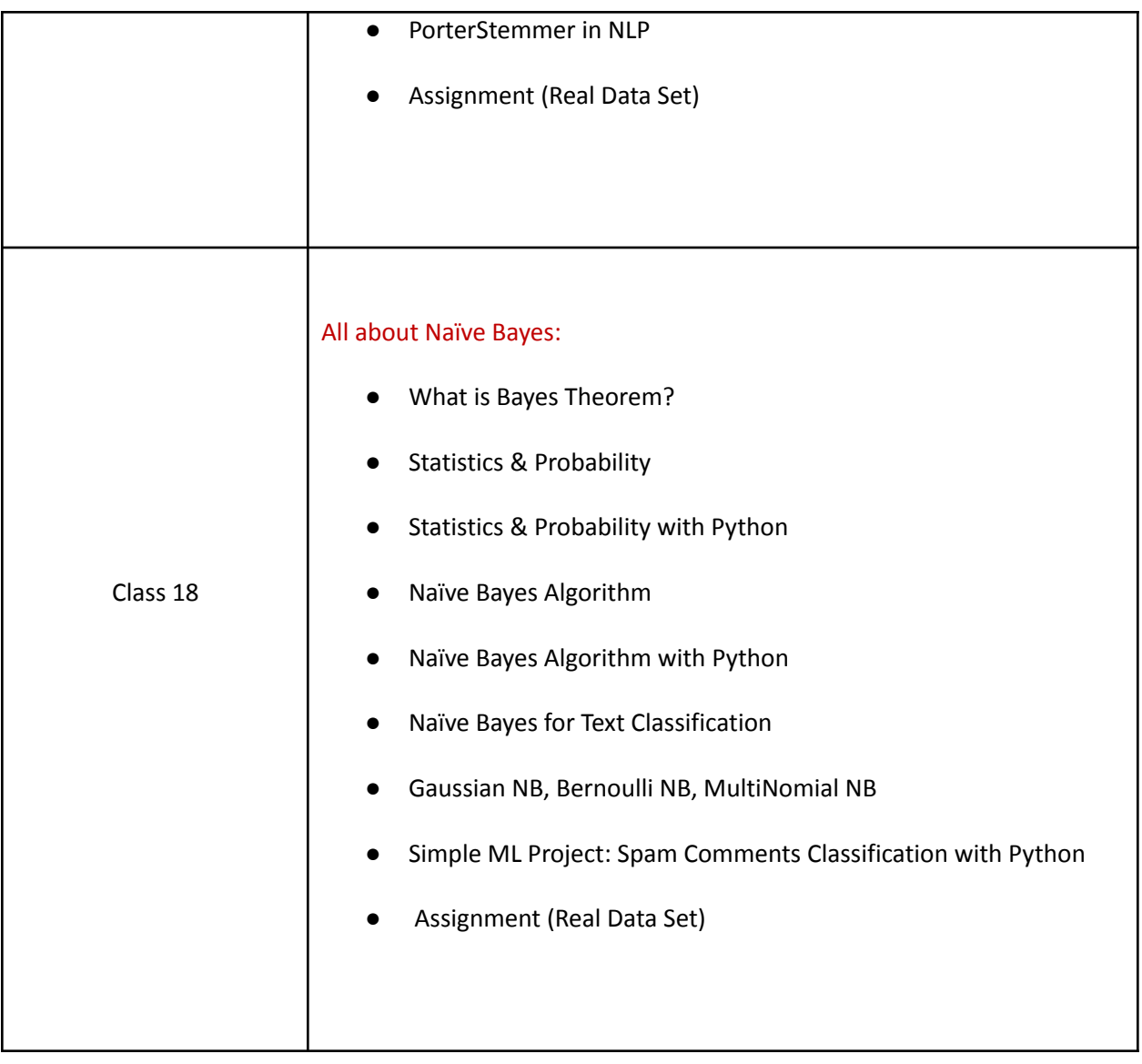

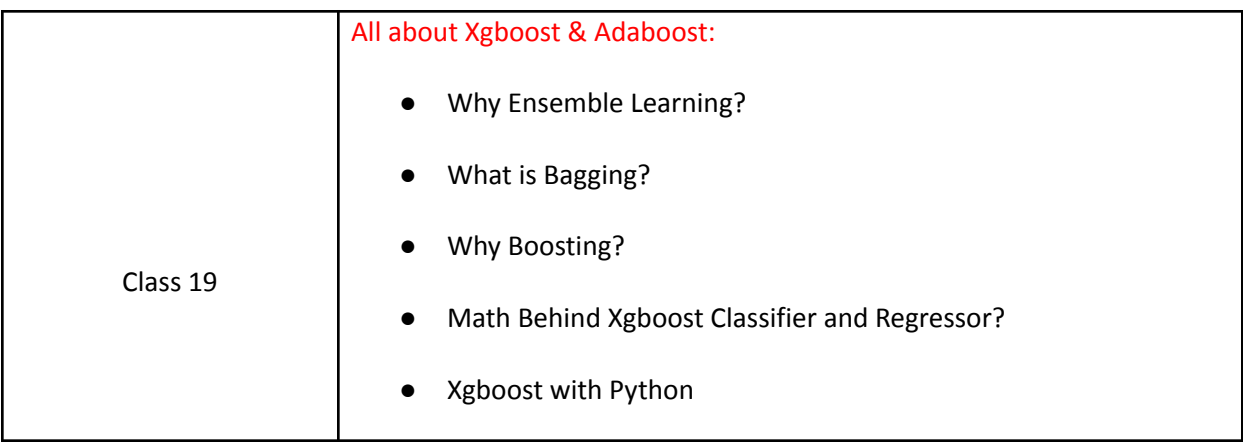

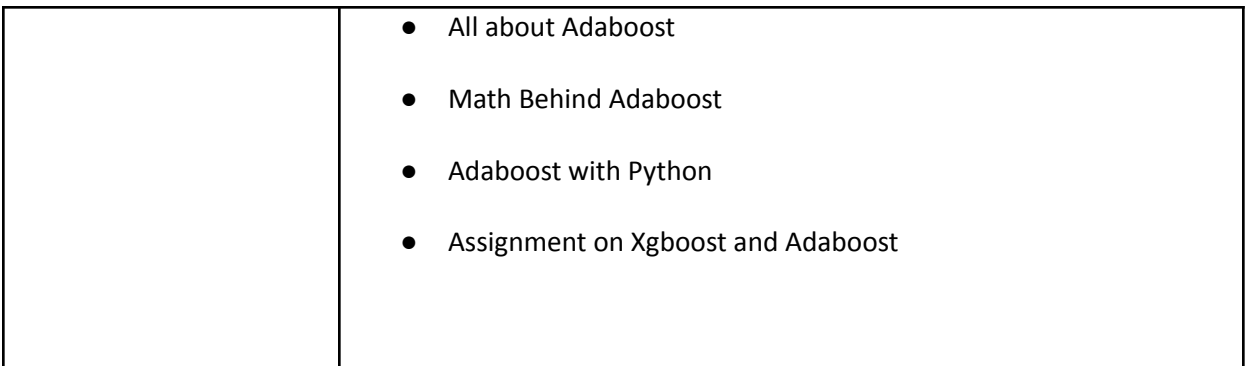

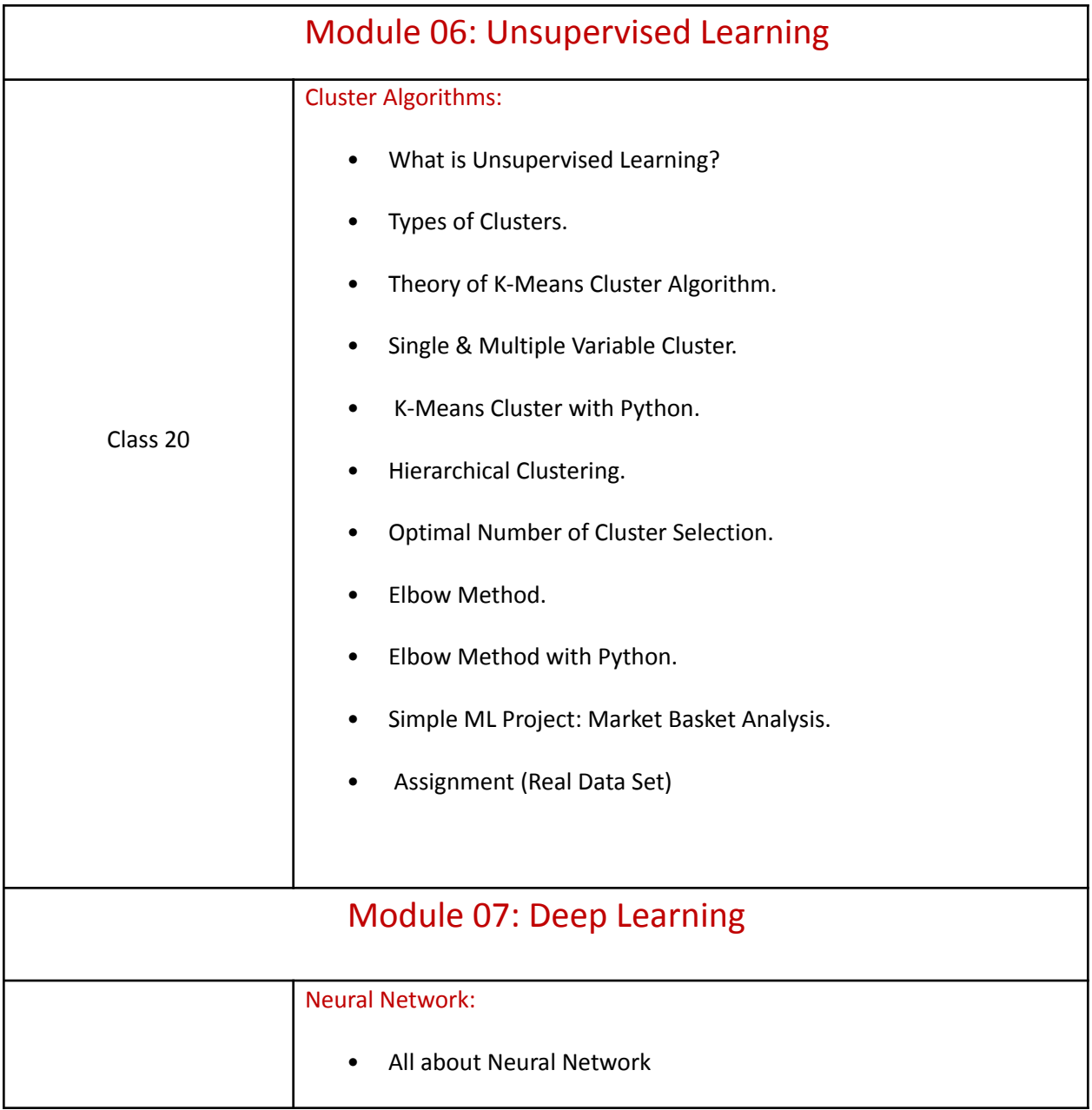

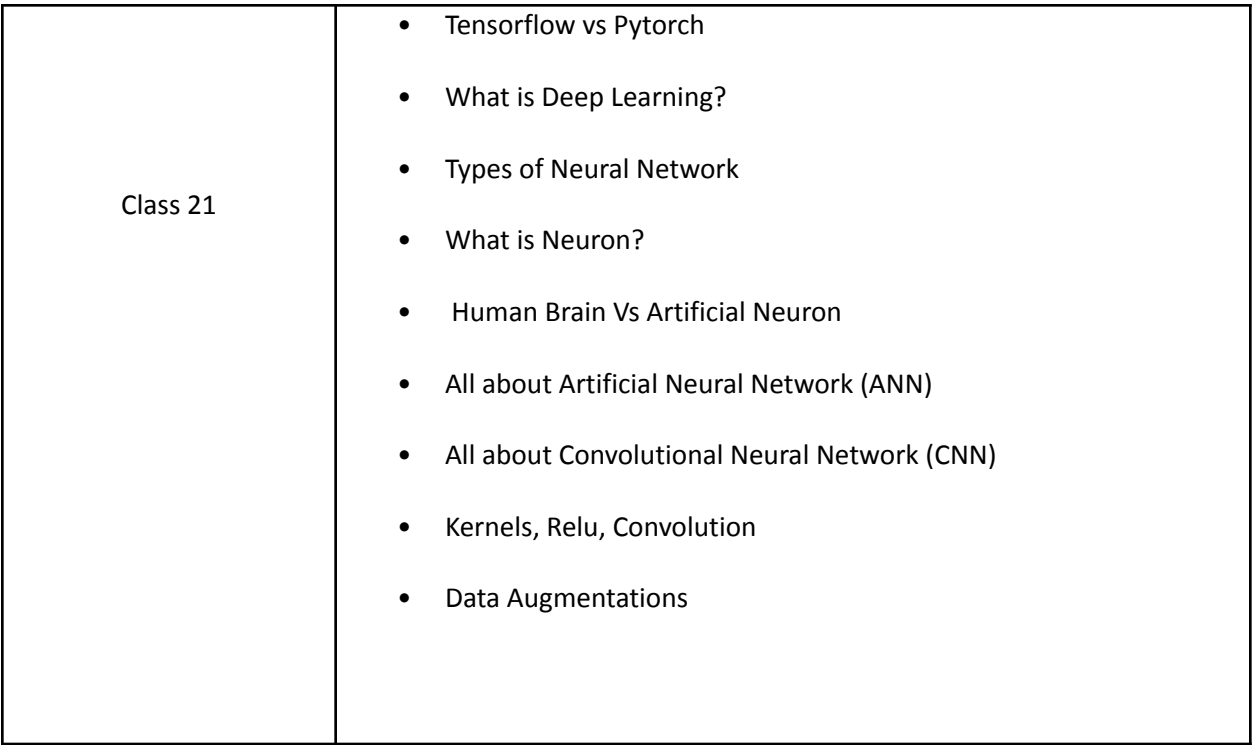

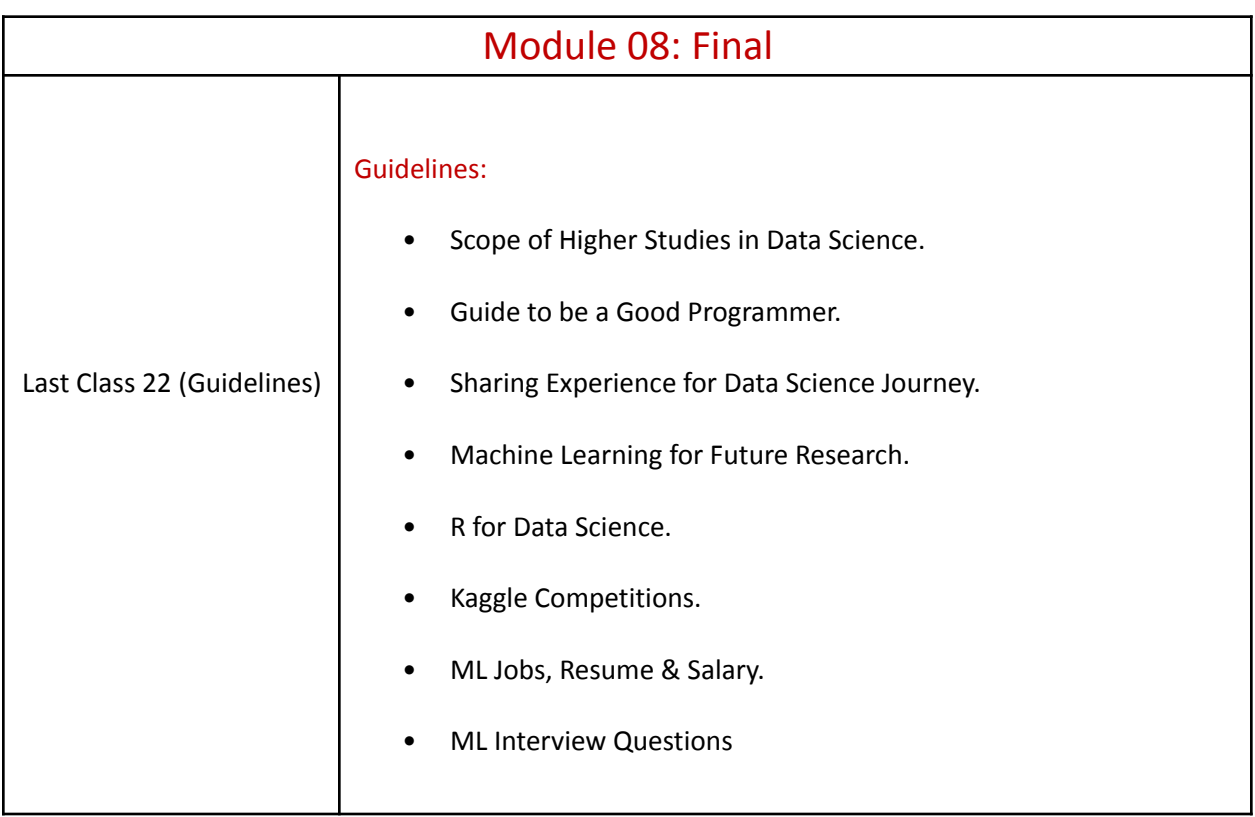